## **Redundancia komunikaných ciest**

Redundancia komunikaných ciest umožuje zvýši bezpenos komunikácie medzi vybranými klient procesmi systému D2000 a procesom [D2000 Server.](https://doc.ipesoft.com/display/D2DOCV23SK/D2000+Server)

Nasledujúci obrázok zobrazuje systém D2000 s použitím redundancie komunikaných ciest medzi procesmi [D2000 Archiv](https://doc.ipesoft.com/pages/viewpage.action?pageId=130646057) a [D2000 HI](https://doc.ipesoft.com/display/D2DOCV23SK/D2000+HI+-+Human+Interface) a procesom [D2000](https://doc.ipesoft.com/display/D2DOCV23SK/D2000+Server)  [Server](https://doc.ipesoft.com/display/D2DOCV23SK/D2000+Server).

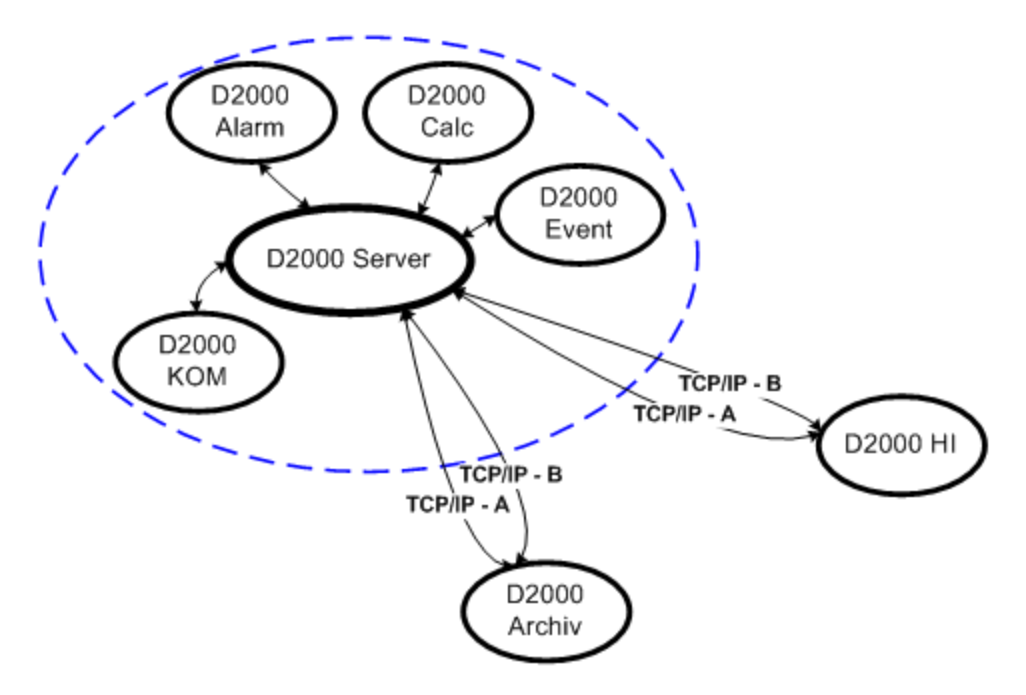

Technológia DUAL TCP/IP umožuje realizova spojenie medzi procesom [D2000 Server](https://doc.ipesoft.com/display/D2DOCV23SK/D2000+Server) a klientskými procesmi systému D2000 prostredníctvom dvoch nezávislých TCP/IP kanálov. V prípade, že dôjde k výpadku jedného kanála, komunikácia je automaticky a transparentne presmerovaná do druhého kanála.

Technológia DUAL TCP/IP je použitená, pokia medzi serverom a klientskými procesmi existujú dve nezávislé TCP/IP siete, do ktorých sú pripojené serverovský a klientské poítae (t.j. každý poíta má dve sieové karty). DUAL TCP/IP zabezpeuje redundantné spojenia medzi serverom a klientskými procesmi, takže aplikácia bude pracova aj v prípade poškodenia alebo výpadku jednej siete.

Princípy komunikácie:

- 1. Klient sa pokúsi pripoji cez obidva TCP/IP kanále na proces **D2000 Server**
- 2. Prvý kanál, ktorému sa pripojenie podarí je tzv. aktívny
- 3. Komunikácia prebieha aktívnym kanálom, priom druhý kanál je tzv. záložný
- 4. Záložným kanálom komunikácia neprebieha je udržovaný v pohotovosti a jeho priechodnos je monitorovaná pomocou periodicky odosielaných "WATCHDOG" správ
- 5. V prípade poruchy aktívneho kanála sa jeho stav na nefunkný a stav záložného kanálu sa zmení na aktívny. Klient proces sa cez nefunkný kanál periodicky pokúša opätovne nadviaza prerušené spojenie. Ak sa spojenie obnoví, kanál je považovaný za záložný.

Systém D2000 umožuje nastavi jeden z kanálov ako kanál preferovaný, t.j. ak je kanál funkný, vždy bude aktívny. Toto nastavenie sa vykonáva v systémových registroch na strane klienta a má dve možnosti:

- 1. V kúi **HKEY\_LOCAL\_MACHINE\SOFTWARE\Ipesoft\D2000V70\PreferredNetAddr** sa nastaví maska siete, ktorá bude preferovaná (napr. Prefe rredNetAddr=172.16.0.0 znamená, že preferovaná bude sie s danou maskou)
- 2. V kúi **HKEY\_LOCAL\_MACHINE\SOFTWARE\Ipesoft\D2000V70\PreferredNetNr** sa uvedie poradové íslo sieového adaptéra, ktorý bude preferovaný (napr. PreferredNetNr=1 znamená, že preferovaný bude prvý sieový adaptér)

## **Poznámka:**

Prioritu nastavenia preferovaného kanála má prvá možnos; ak táto nie je zadaná, alebo zadaná hodnota vyhovuje obom sieam, do úvahy sa vezme nastavenie poradového ísla siete.

**Súvisiace stránky:** ൘

[Redundancia v systémoch D2000](https://doc.ipesoft.com/pages/viewpage.action?pageId=130651350)